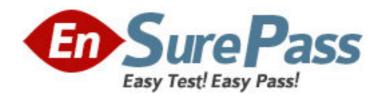

Exam Code: HP0-381

**Exam Name:** Configuration & Management of HP Integrity

Mid-range Servers

Vendor: HP

**Version: DEMO** 

## Part: A

1: You run Systems Insight Manager (SIM) under a Windows Integrity Server System. What are the advantages of the SIM when used by IT staff to troubleshoot and isolate failures? Select TWO.

A.identifies ISEE configuration changes

B.automatically deconfigures defective hardware and/or corrupted software

C.identifies hardware or software configuration changes

D.reports hardware configuration changes via email to ISEE

E.helps to establish efficient processes for updating system software

**Correct Answers: C E** 

2: HP Enterprise Management strategy enables HP Servers and HP Storage to be managed under a single consolidated web-based console. Which components can be consolidated? Select TWO.

A.HP Systems Insight Manager

B.HP OpenView Storage Area Manager

C.HP Instant Alert Enterprise Edition

D.HP Storage Essential Enterprise Edition

E.HP OpenView Network Node Manager

Correct Answers: A D

3: Which HP Storage Essentials component shows a pie graph for every application, host, san switch, and array, so that you can quickly identify overused and underused resources?

A.System Explorer

**B.**Capacity Explorer

C.Policy Manager

D.Global Reporter

**Correct Answers: B** 

4: Based on the cell board architecture on both rx7620 and rx8620 servers, which one has a better performance based on a 2-cell board single partition configuration, and why?

A.rx8620 - The cell controller on an rx8620 cell board is a high-performance controller compared to the cell controller used on the rx7620 cell board.

B.rx8620 - Crossbar architecture has a higher performance because it is developed for high-end HP Integrity SuperDome.

C.rx7620 - Both cell boards are connected directly without using the crossbar chip.

D.rx7620 - Both cell boards use the direct crossbar interface, which is the same architecture design used in the HP Integrity SuperDome.

**Correct Answers: C** 

5: What is the most common command under HP-UX to check the current performance of a system?

A.perf

B.who

C.dmesg

D.top

E.lsdev

**Correct Answers: D** 

6: You have an rx7620 server with two cells in one hard partition. Slot 8 is reserved for the LAN/SCSI Core I/O card. What is the correct load order of the PCI slots to get the best performance?

A.Start with slot 16 for cell 0 down to slot 8 and then do the same with cell 1 slots.

B.There is no special load order because all slots have the same throughput.

C.Distribute the PCI cards equally to the slots on each side of the Core I/O card.

D.Start with slot 1 for cell 0 up to slot 8 and then do the same with cell 1 slots.

**Correct Answers: C** 

7: Which fee-based software product can be used to gather performance information about CPU utilization?

A.Systems Insight Manager

**B.Support Tools Manager** 

C.HP OpenView CPUsight

D.HP OpenView GlancePlus

**Correct Answers: D** 

8: Which commands show the hard partition configuration of an Integrity server? Select TWO.

A.PD on MP

B.CP on MP

C.PS on MP

D.parstatus on HP-UX

E.olrad on HP-UX

Correct Answers: B D

9: Different partitions are configured on your system. Which HP-UX command presents the configuration for partition 2?

A.parstatus -C 2

B.parstatus -V -p 2

C.parstatus -a 2

D.parstatus -V -c 2

**Correct Answers: B** 

10: You added a new cell to an active HP-UX partition. Which command do you use to activate and use the newly added resources?

A.shutdown /add cell

B.reinit -add cpu -add mem

C.shutdown -R

D.halt 5 -add cell

**Correct Answers: C** 

11: You added a new cell to an active Windows partition. Which command do you enter to make it usable?

A.shutdown -r -f -add cell

B.reboot -f /s cell

C.shutdown /r

D.shutdown /h

**Correct Answers: C** 

12: You have a new rx8620 server. Which command or tool can be used to create the initial partition with more than one cell?

A.CC

B.ParCLI

C.parmodify

D.parmgr

**Correct Answers: B** 

13: Click the Task button.

Match each command to the task it will perform.

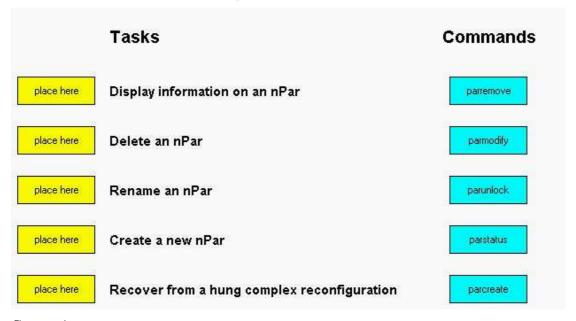

**Correct Answers:** 

|             | Tasks                                       | Commands  |
|-------------|---------------------------------------------|-----------|
| paruniock   | Display information on an nPar              | parremove |
| parmodily   | Delete an nPar                              | parmodify |
| pariemove   | Rename an nPar                              | parunlock |
| (parcreale) | Create a new nPar                           | parstatus |
| parstalius  | Recover from a hung complex reconfiguration | parcreate |

14: The "Boot options maintenance menu" at the EFI Boot Manager can be used to change the primary boot path of a hard partition. Which EFI Shell command can be used to make the same change?

A.setboot

B.bcfg

C.devices

D.path

**Correct Answers: B** 

15: You have an active HP-UX partition with cell 0 and cell 2 configured. What action do you take to power off cell 0?

A.Use the frupower command.

B.Shut down all partitions and power off the system with the PE command.

C.Shut down the partition and power off the partition with the PE command.

D.Shut down the partition.

**Correct Answers: C**